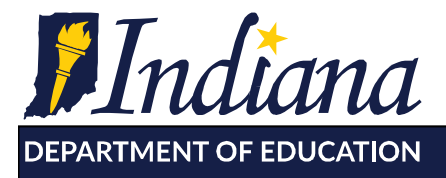

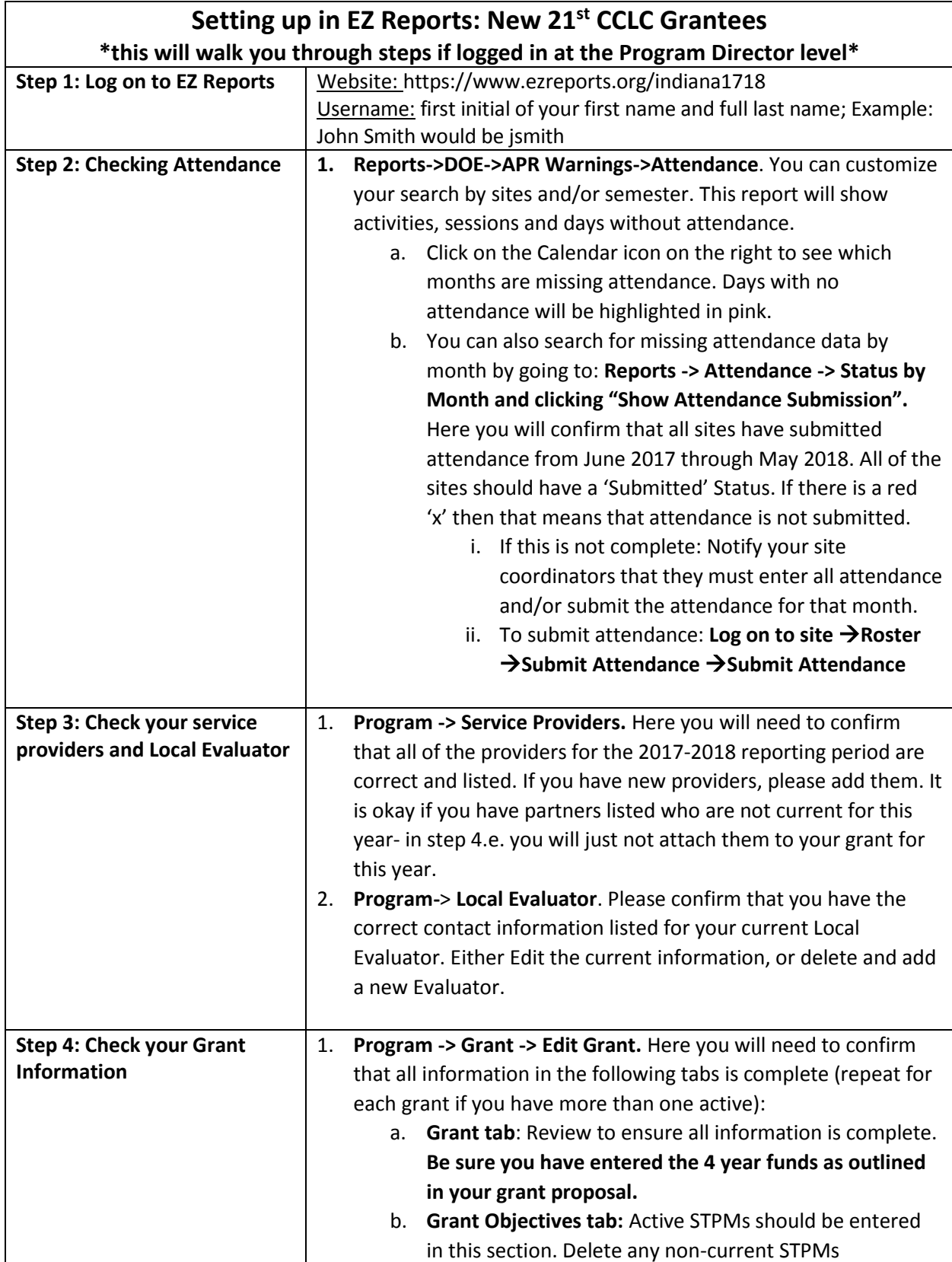

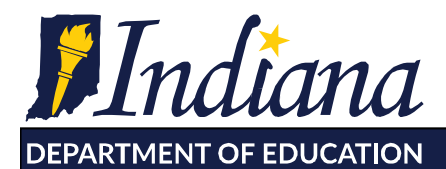

Working Together for Student Success

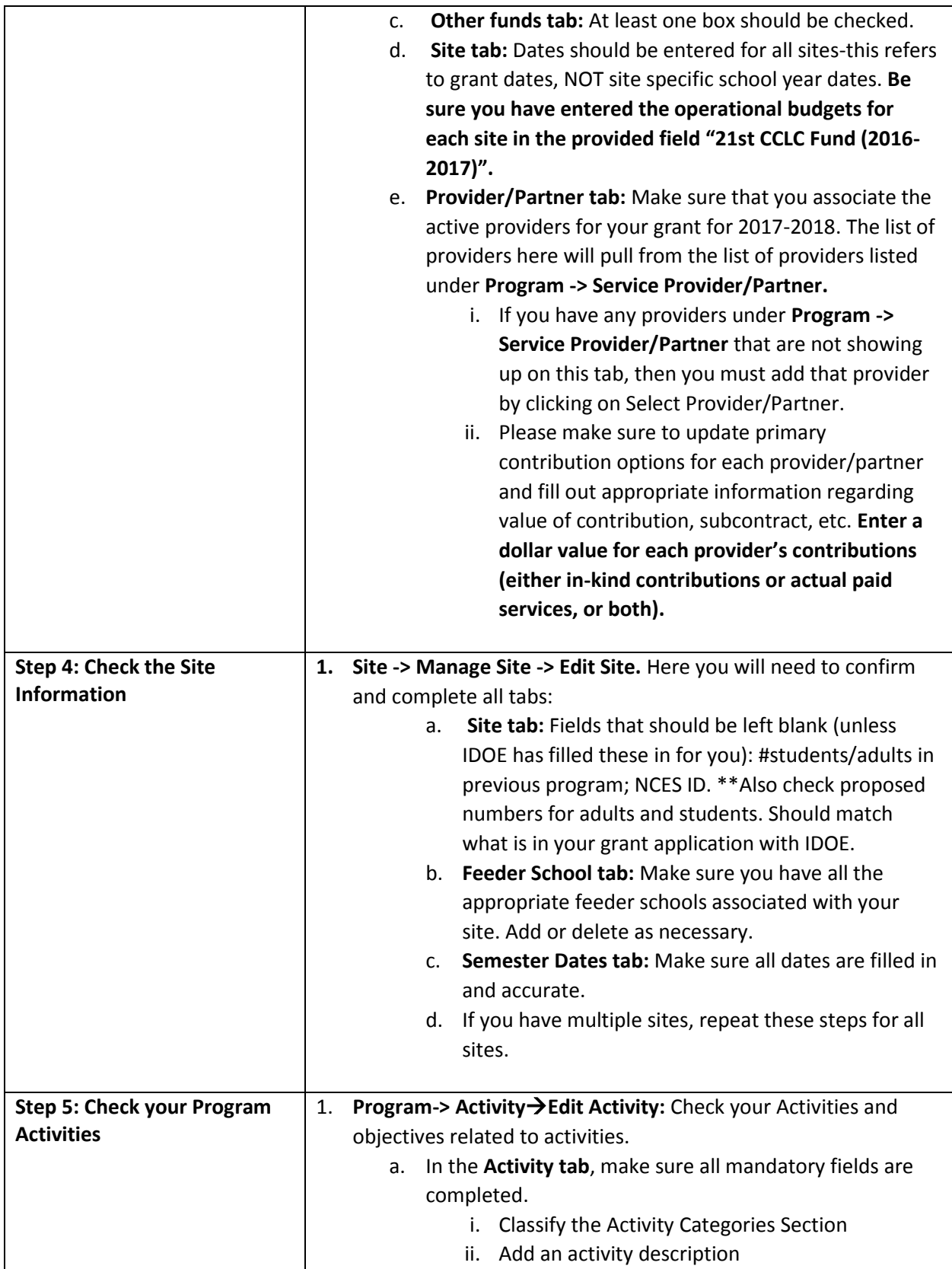

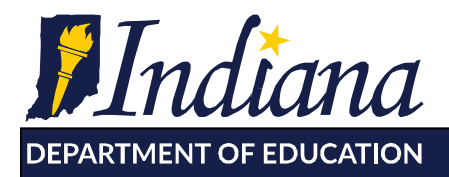

Working Together for Student Success

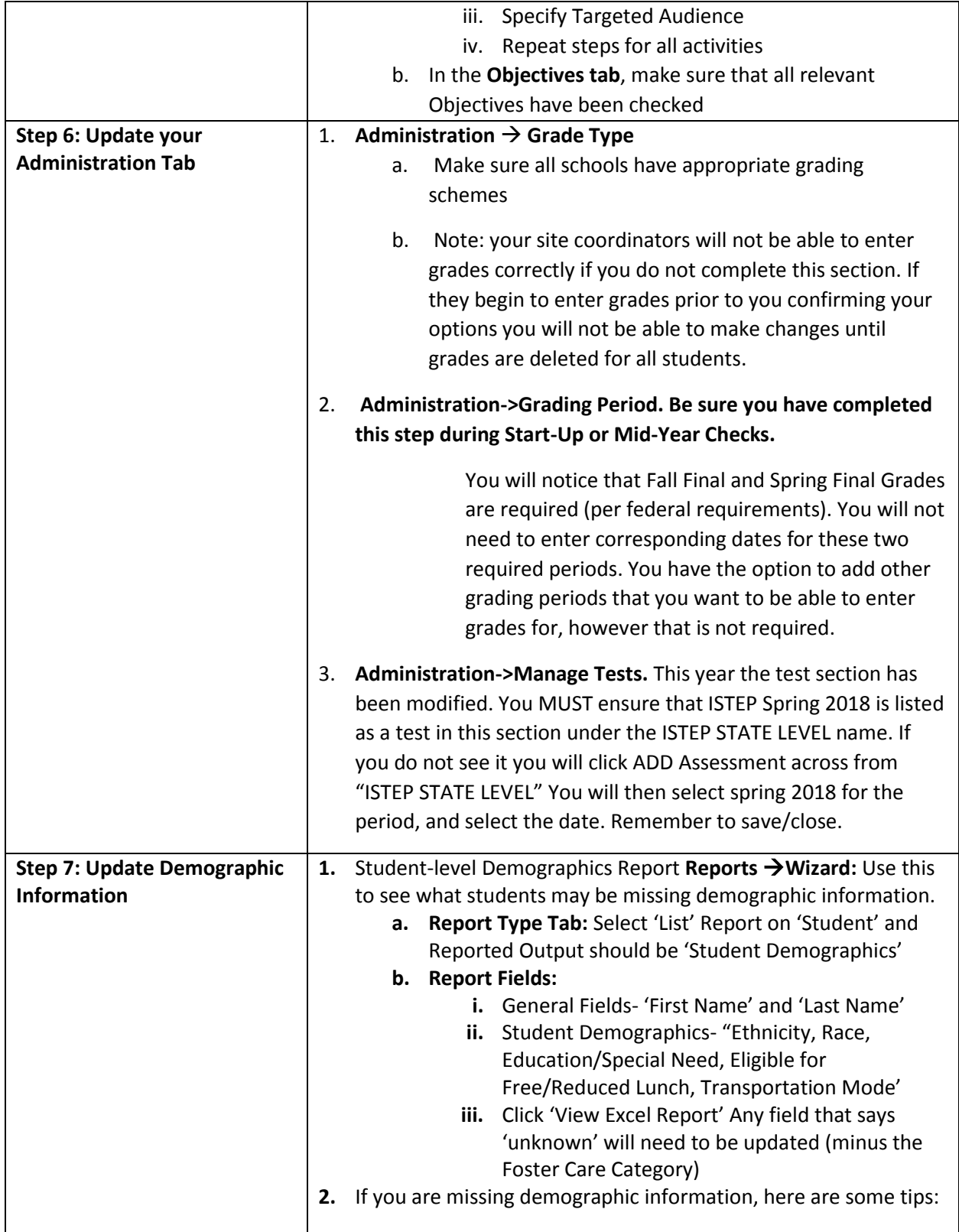

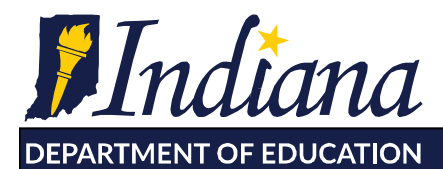

Working Together for Student Success

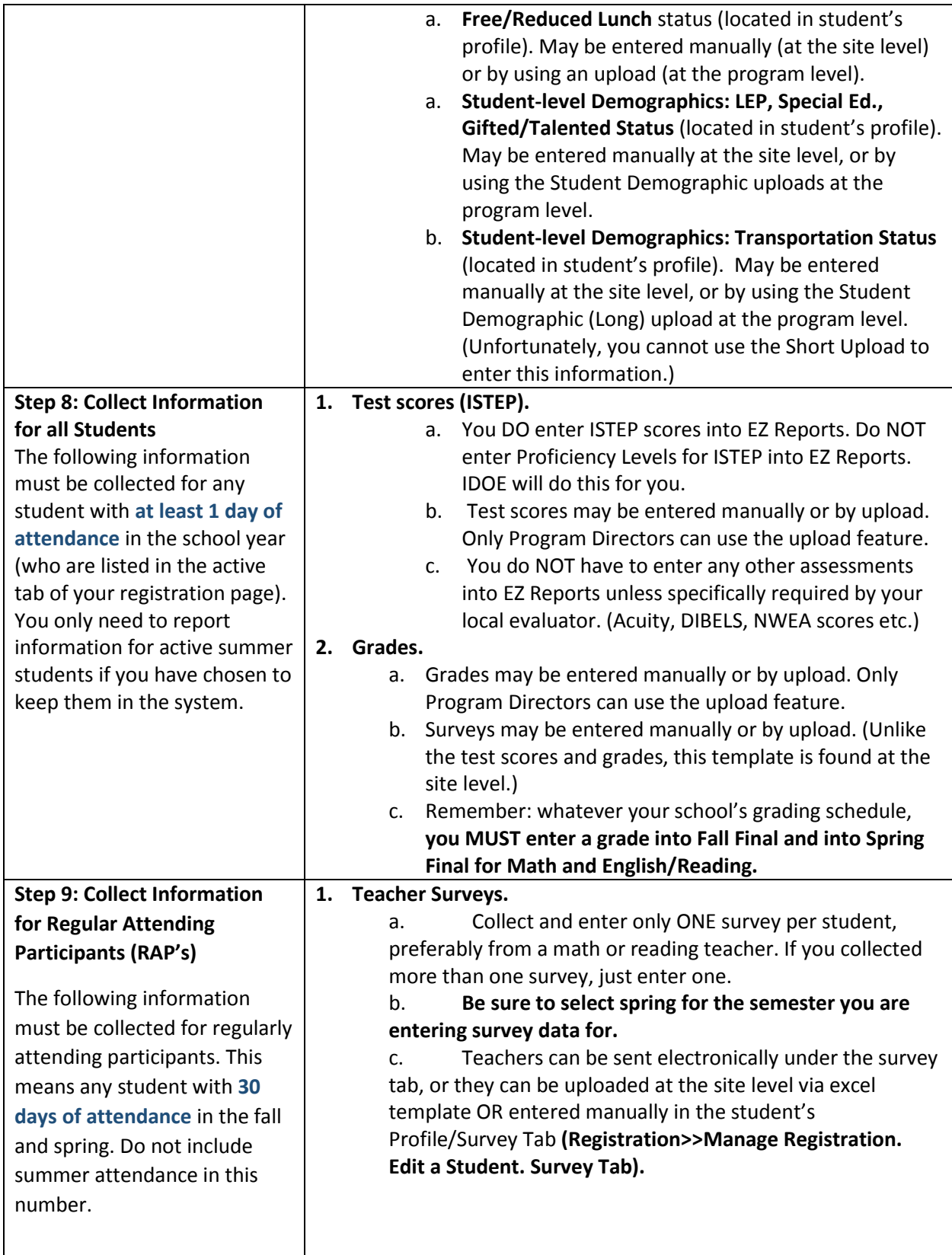